# ELE 455/555 Computer System Engineering

Section 2 – The Processor Class 2 – Simple Data Path

- 5 Stages of Instruction Execution
	- Fetch (IF)
	- Decode / Register Access (ID)
	- Execute (EX)
	- Memory Access (MEM)
	- Write Back (WB)
- Everything is asynchronous except for the PC
	- PC is a synchronous register
		- Positive edge triggered
		- Synchronous reset

- **Instruction Fetch** 
	- Clock the PC
		- New address is provided to the memory
		- Memory provides instruction to its output
		- Next address is provided to PC input
			- Memory is Byte Addressed
			- Instructions are 4 bytes wide
			- $\rightarrow$  increment by 4
		- Adder is drawn as an ALU but actual implementation would be our optimized adder block

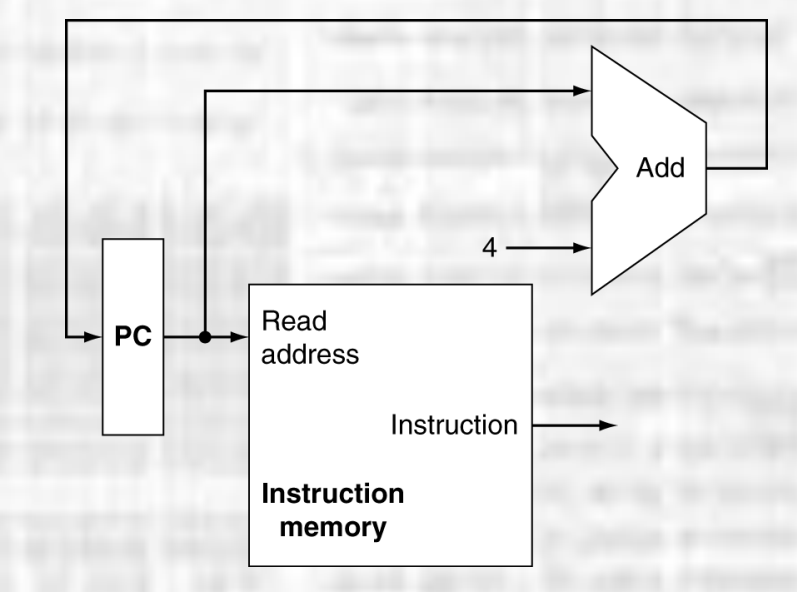

- Decode / Register Access
	- Decode
		- For MIPS uses first and last 6 bits of the instruction
	- Register Access
		- R format instructions use at most: 2 source registers and 1 destination register
		- I format instructions use: immediate: 1 src, 1 dest load/store: 1 src or 1 dest branch: 2 src
		- J format instructions do not use registers

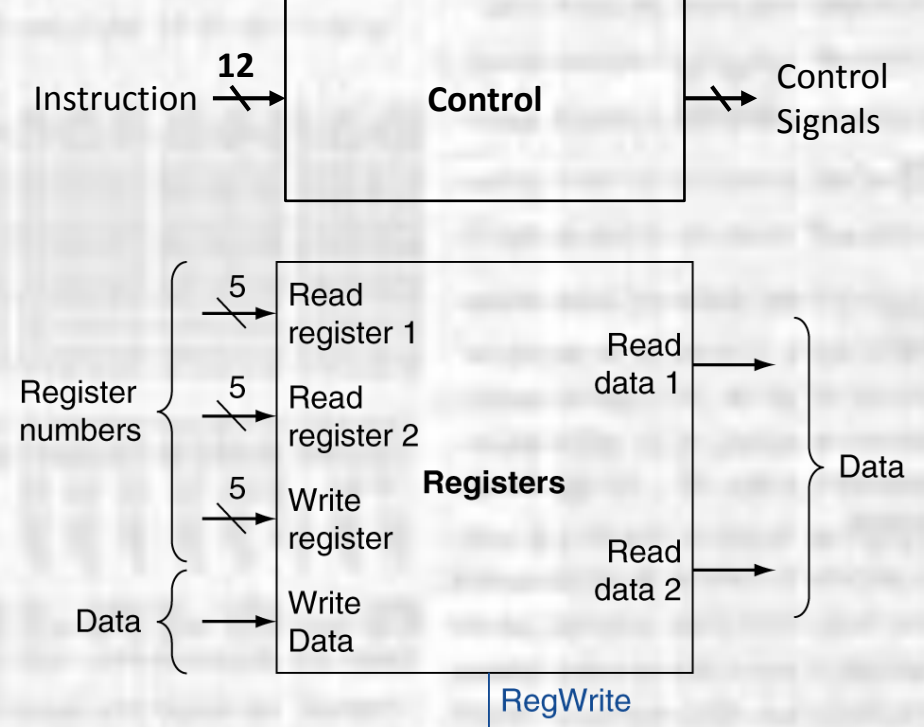

- **Execute** 
	- ALU executes all arithmetic and logical instructions
	- Inputs are Registers or Immediates
		- Immediates are contained in the instruction

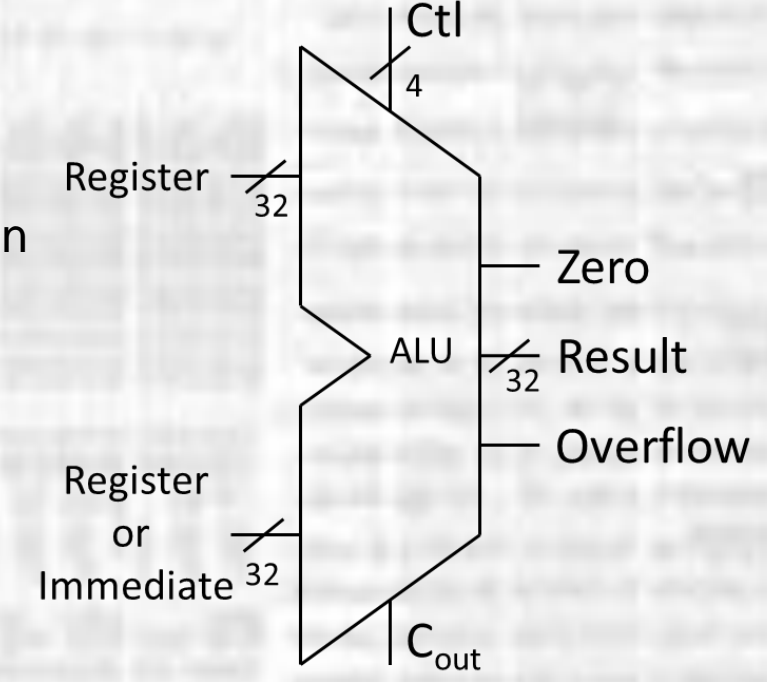

- **Memory Access** 
	- Load / Store Instructions lw  $$t4,4 ($t0)$  # load \$t4 from memory location  $$t0)+4$
	- Address is calculated by adding the offset to the value in a register
		- Use the ALU to add register value to the offset
		- Since the offset is only 16 bits and is in 2's compliment format
			- Must sign extend the offset to 32 bits

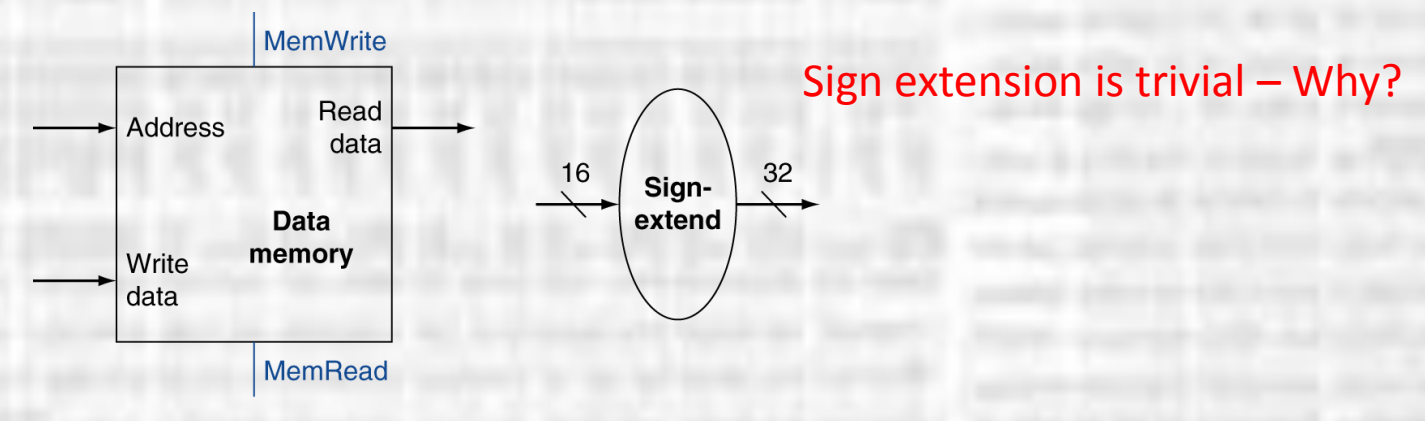

- Write Back
	- Write results or memory value back to a register
	- Write data comes from ALU (result) or
	- Write data comes from data memory

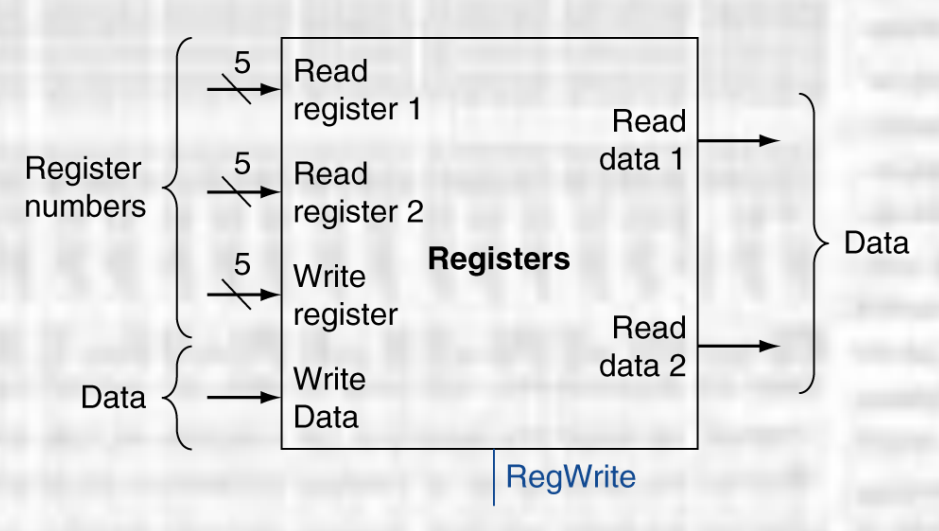

- Missing Pieces branches
	- Read register operands
	- Compare operands
		- Use ALU, subtract and check Zero output
	- Calculate target address
		- Sign-extend displacement
		- Shift left 2 places (word displacement)
		- Add to  $PC + 4$ 
			- Already calculated by instruction fetch

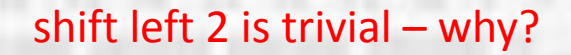

What about the bits that shift off the end?

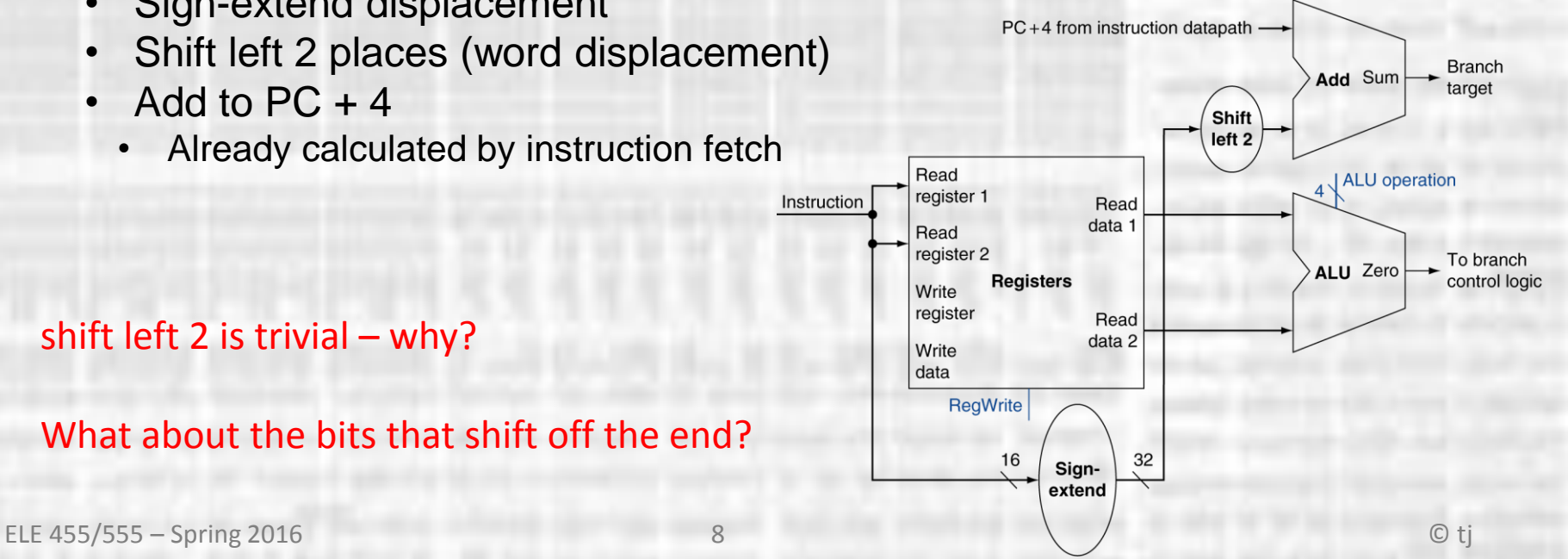

• Full Datapath

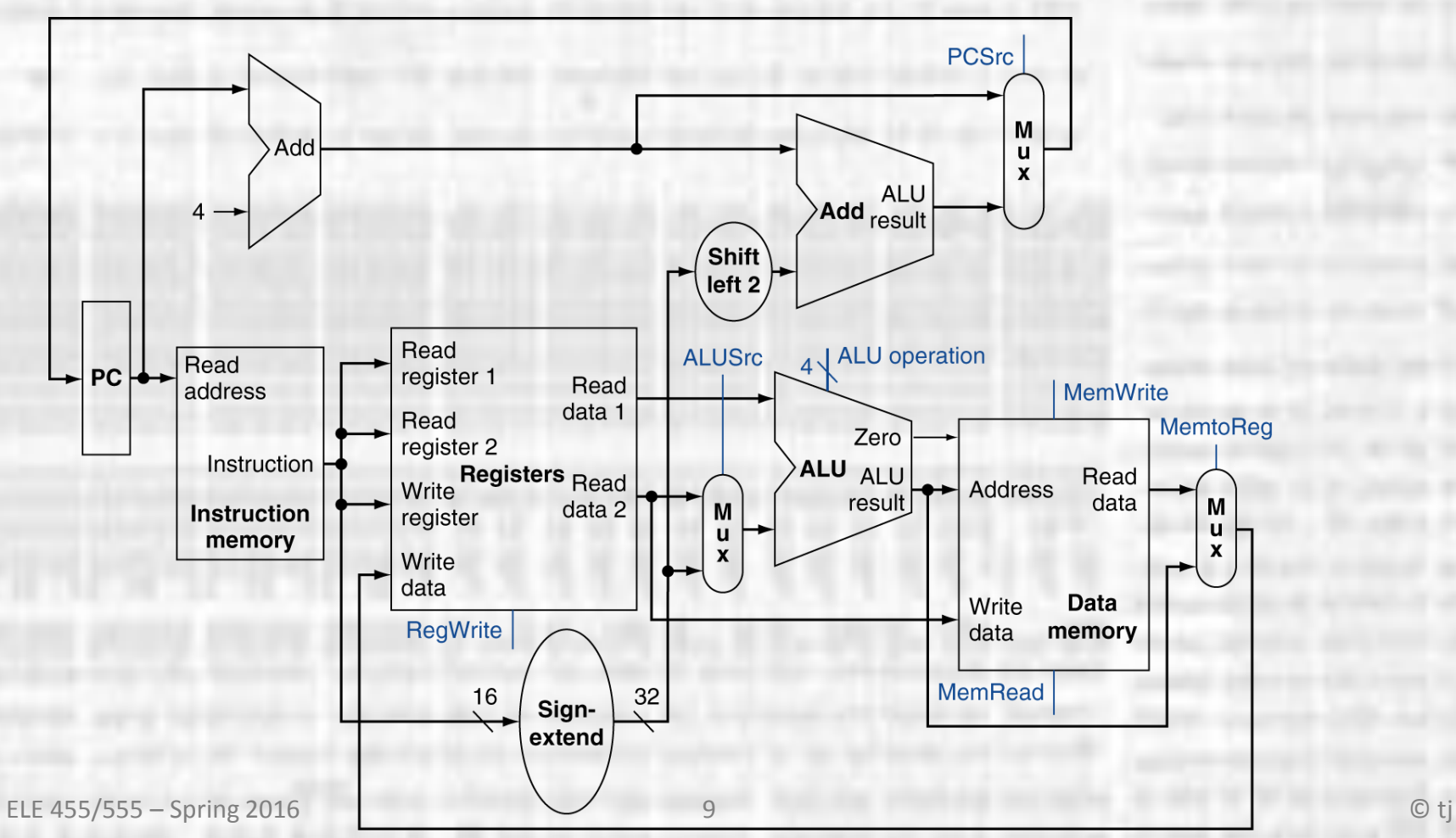

- ALU Control
	- Basic ALU control mapping
	- Slightly different MUX wiring than our previous version

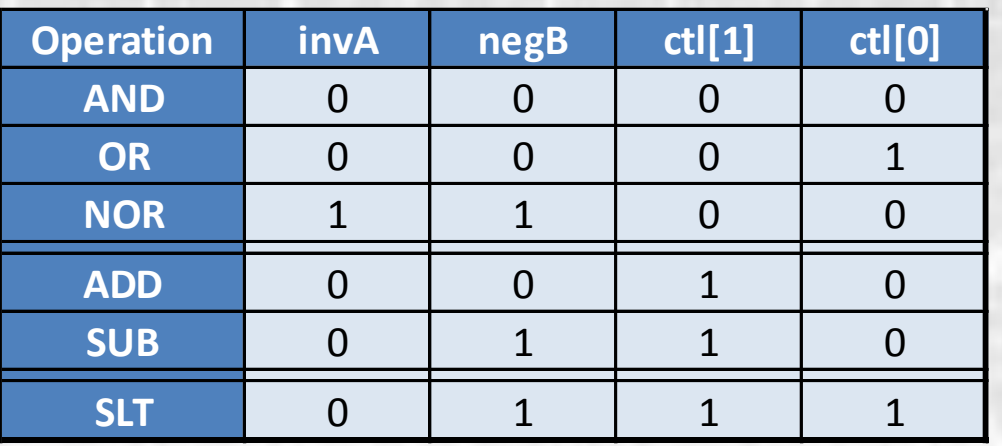

- ALU Control
	- LW and SW use the ALU to add an offset to a register value
	- BEQ uses the ALU to do a subtract
	- R-type instructions can do any of the ALU functions
	- Create an ALU opcode to generate the ALU control signals based on the instruction being executed

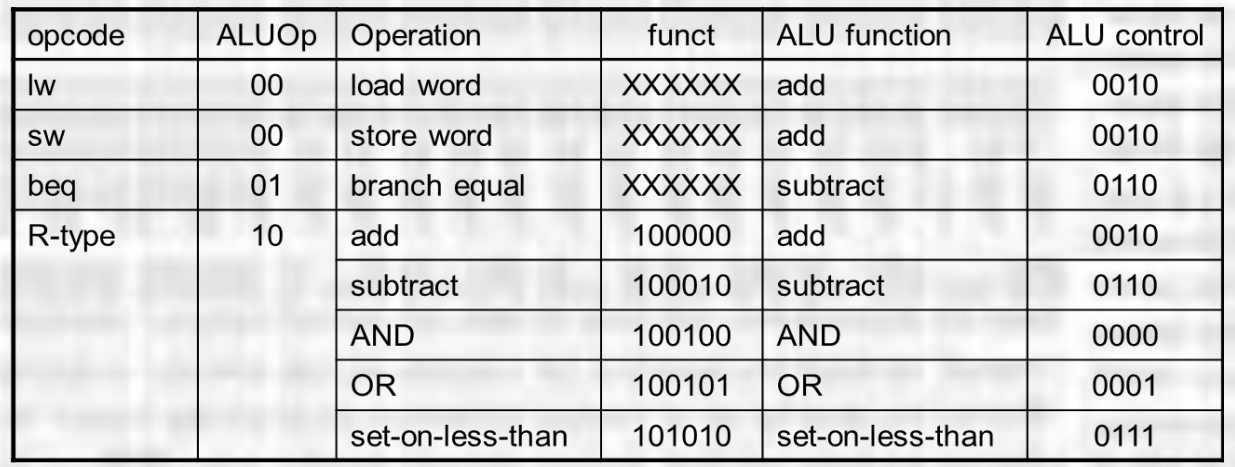

- ALU Control
	- Creating the logic starts with a truth table
	- Note there are many "don't care" states

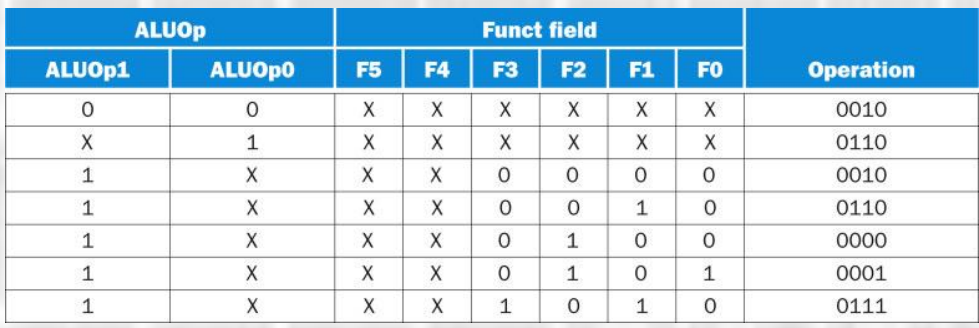

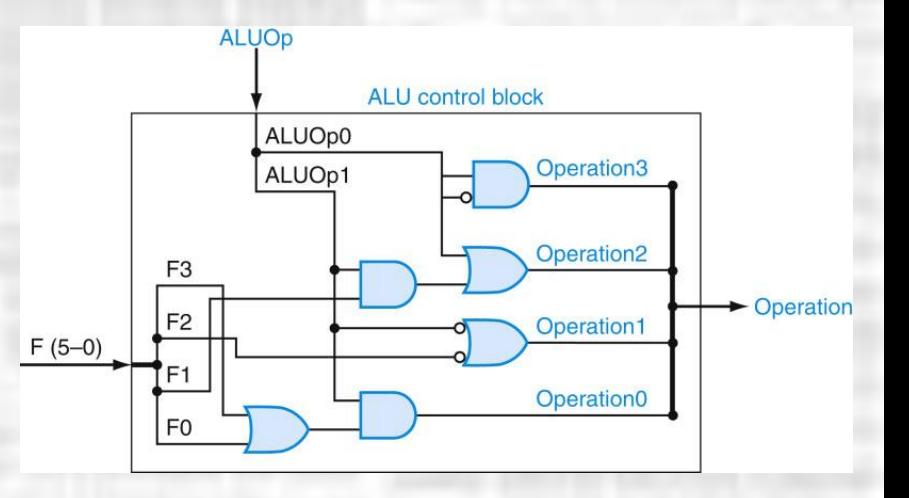

- Datapath Control
	- Control Signals are derived from instructions

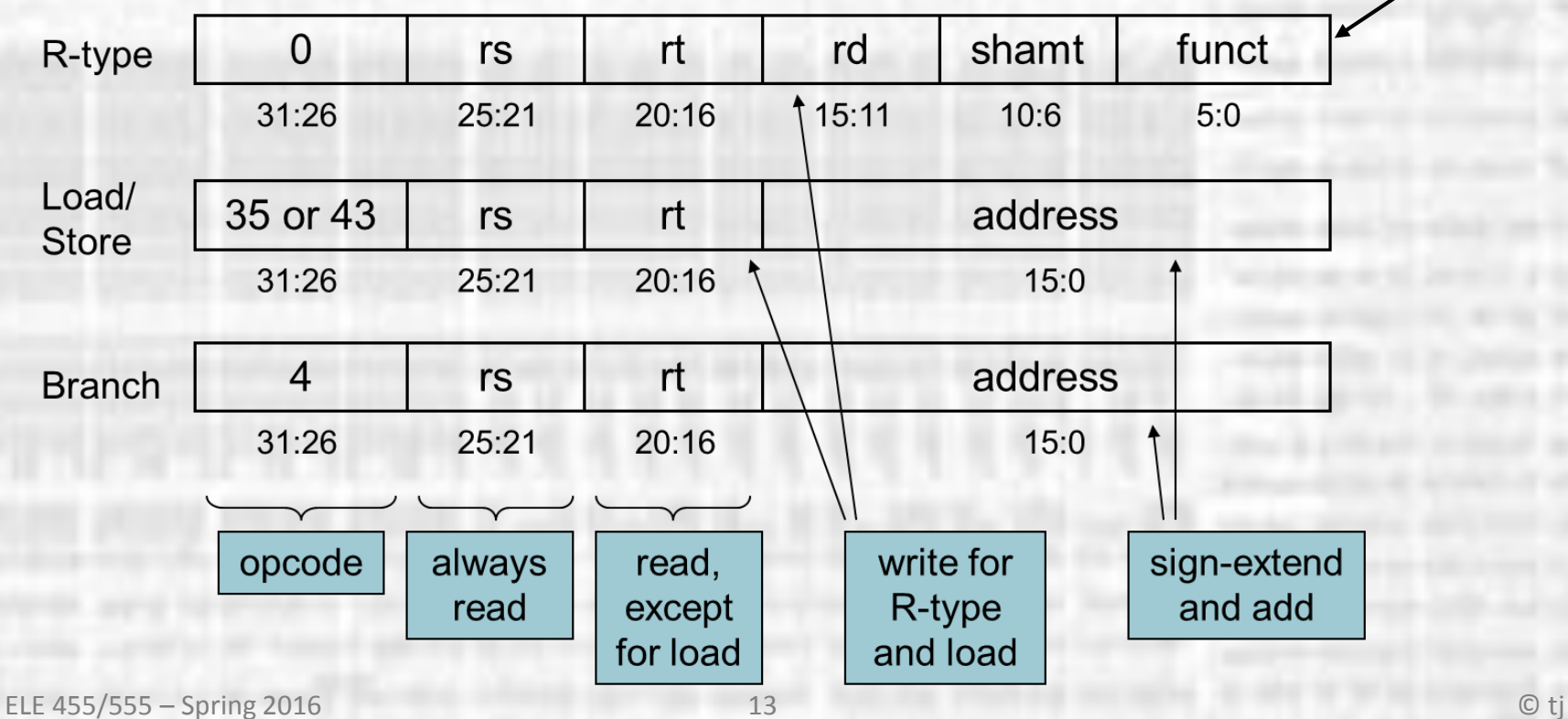

ALU **Operation** 

- Datapath Control
	- Control Signals are derived from instructions

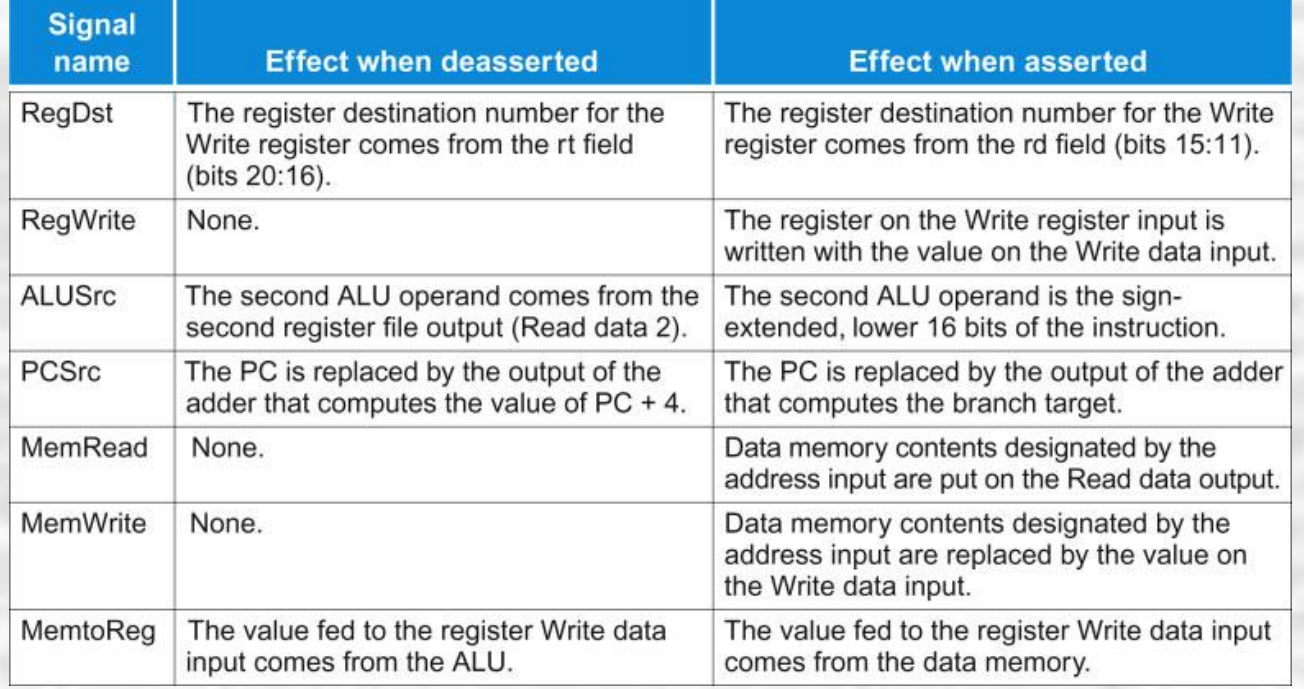

• Datapath Control

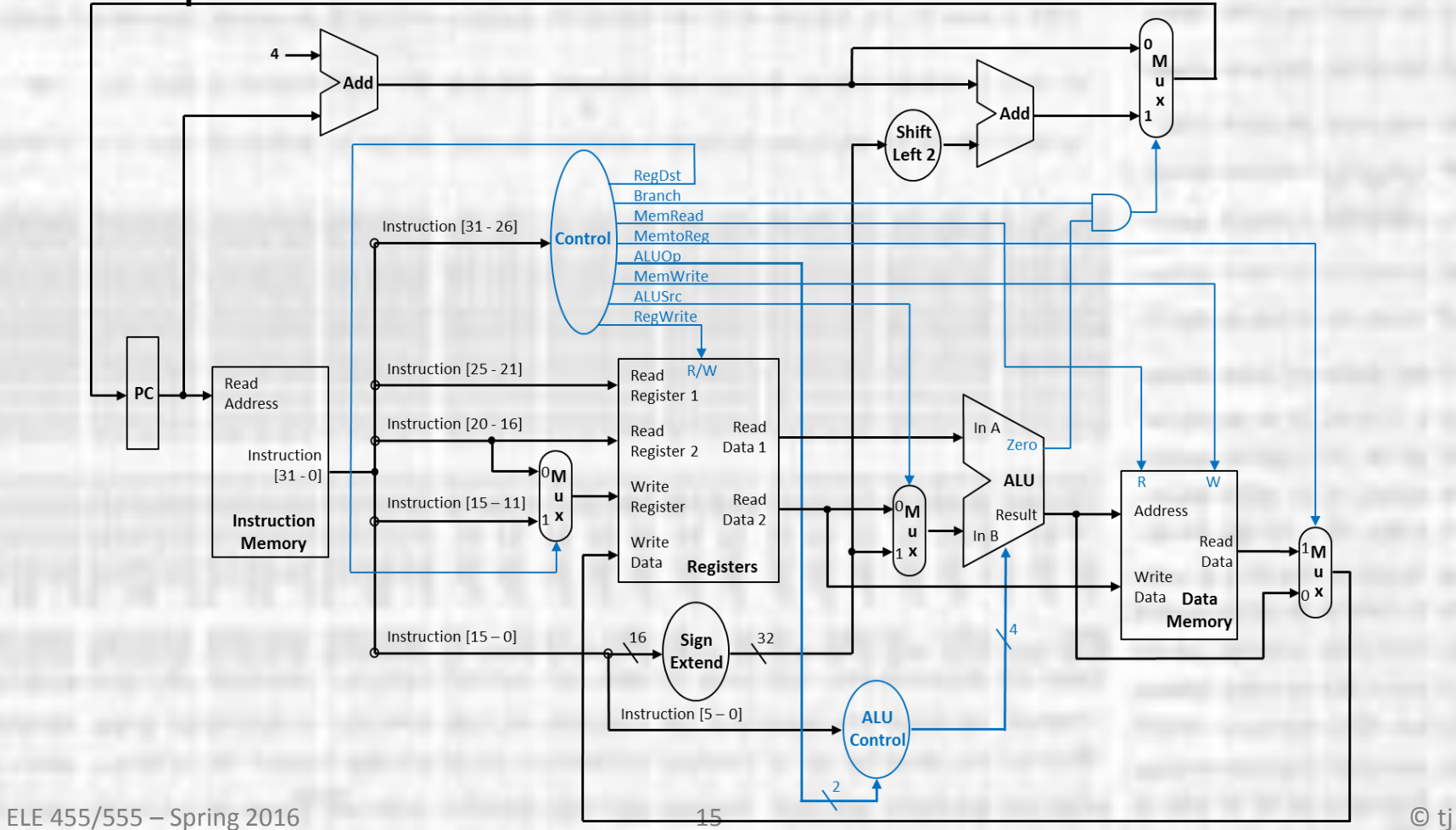

#### • Datapath Control – Rtype Instruction

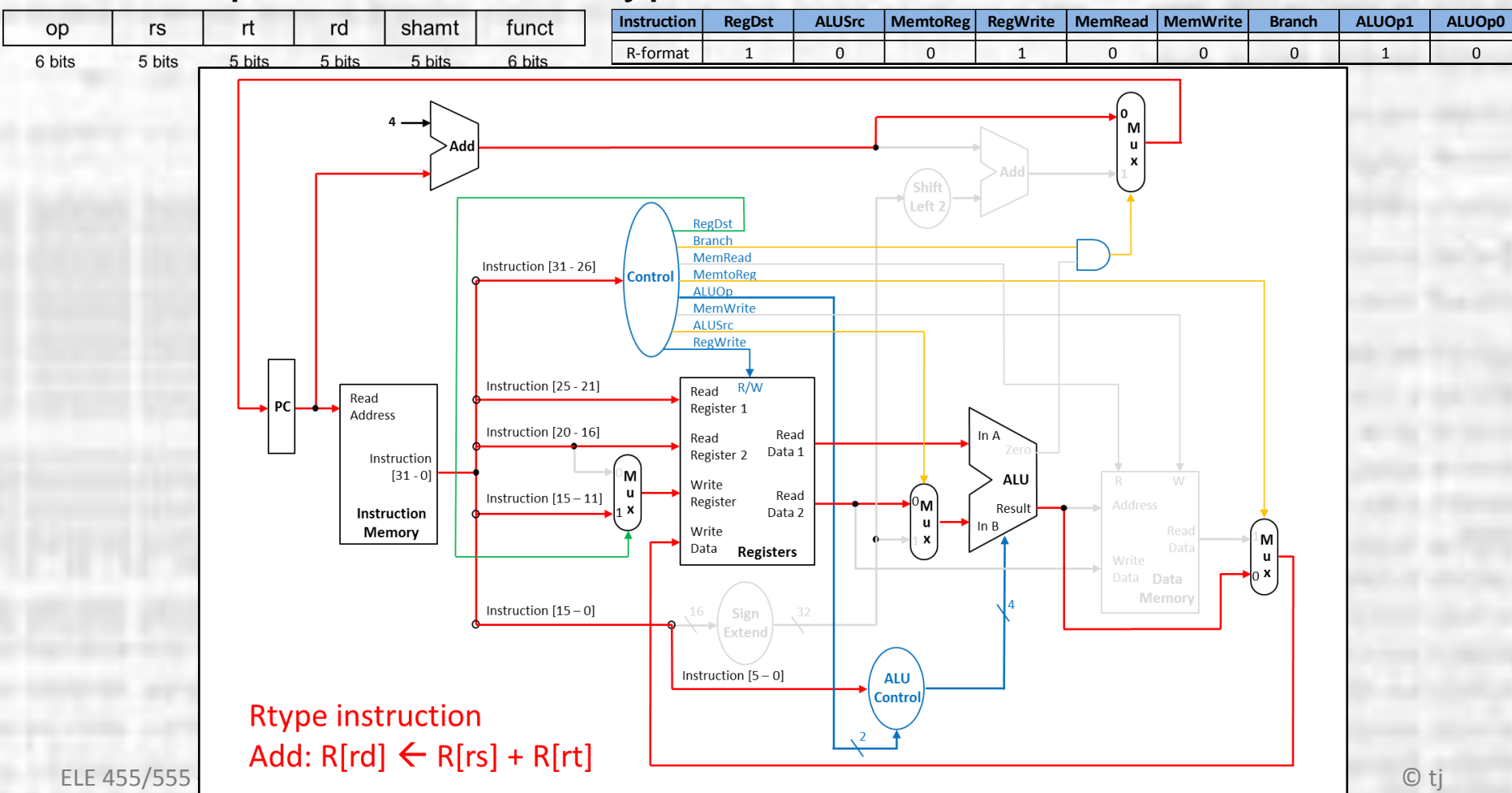

#### • Datapath Control – LW Instruction

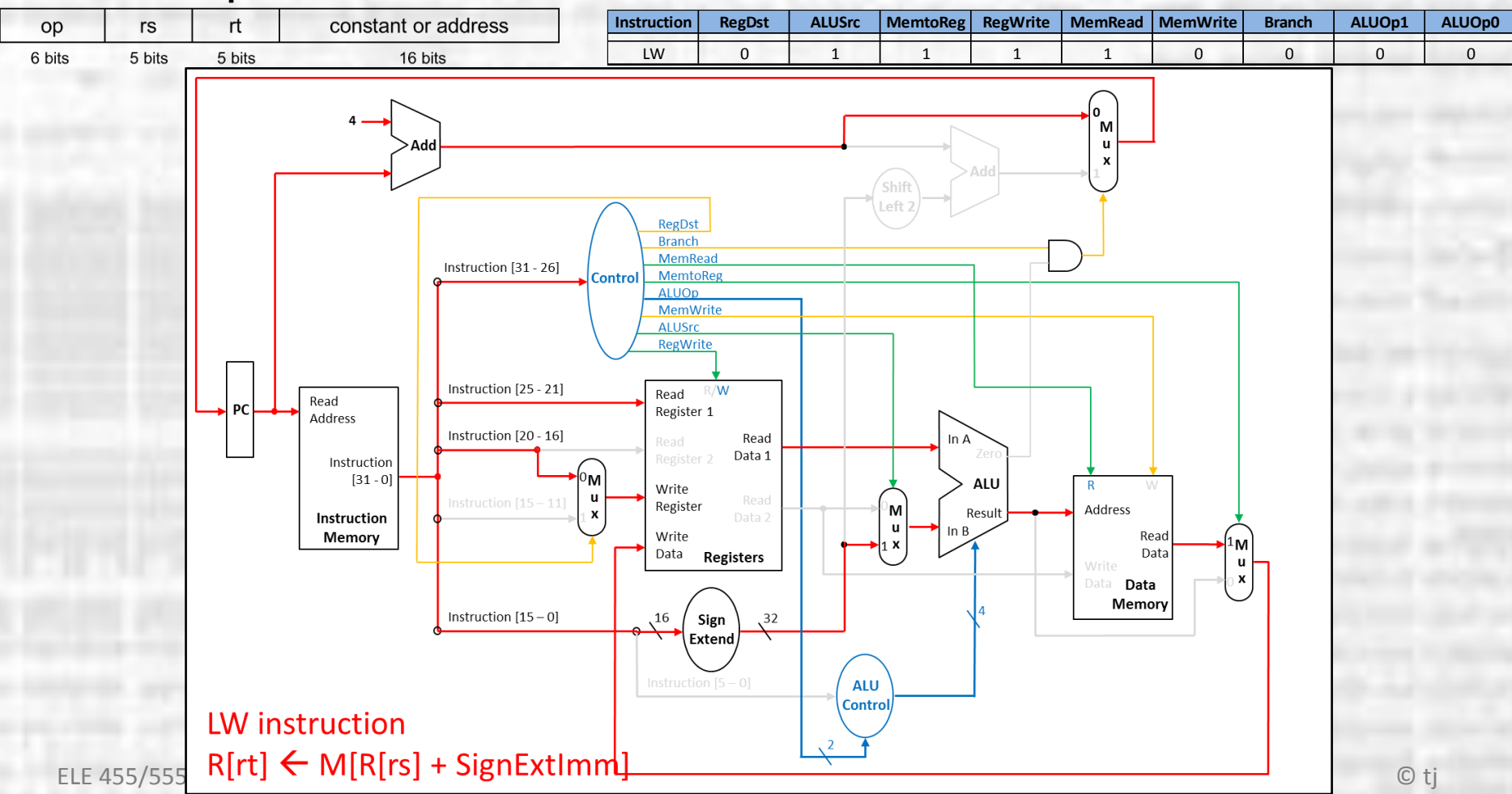

#### • Datapath Control – BEQ

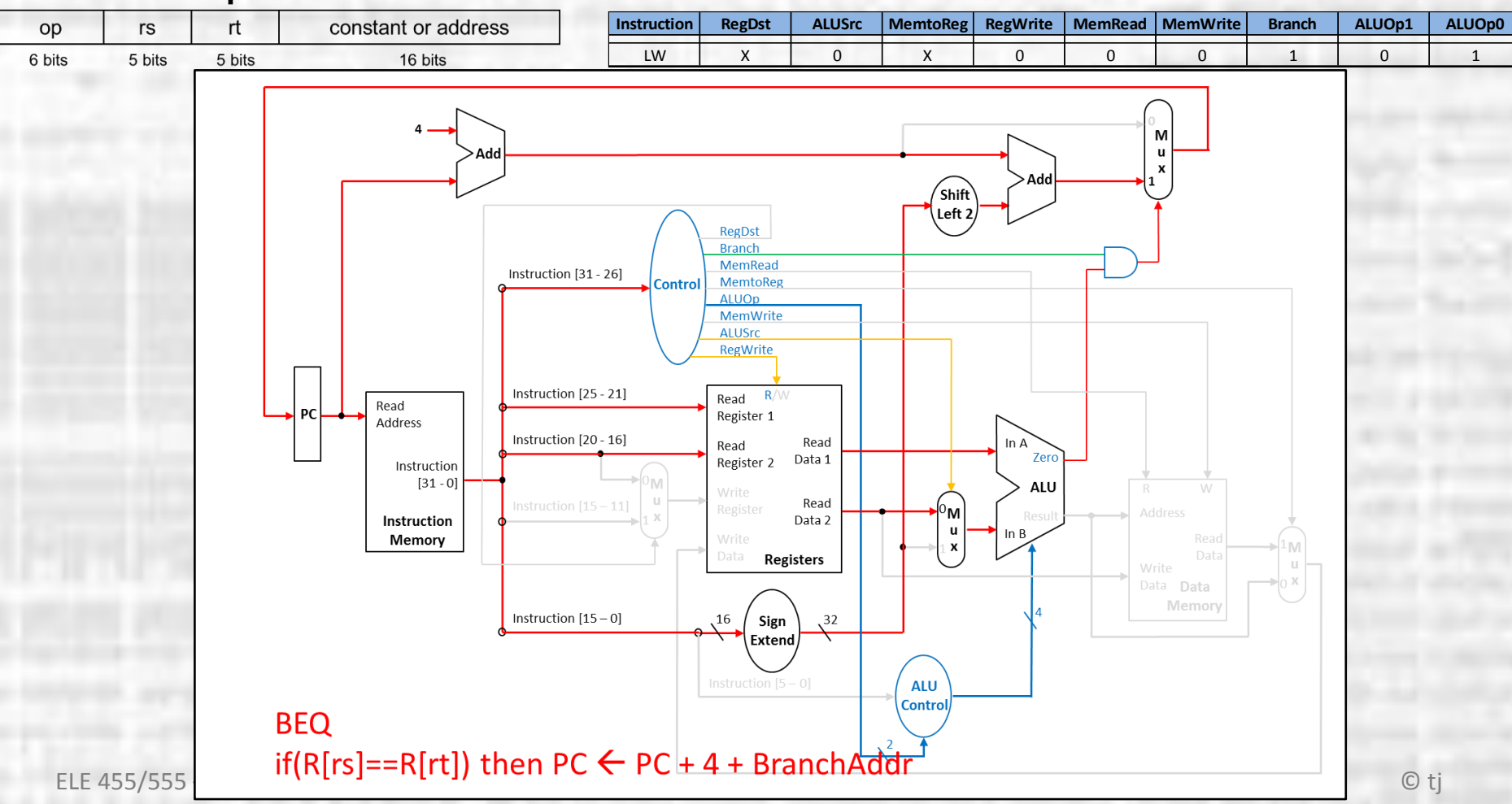

#### • Datapath Control – JUMP

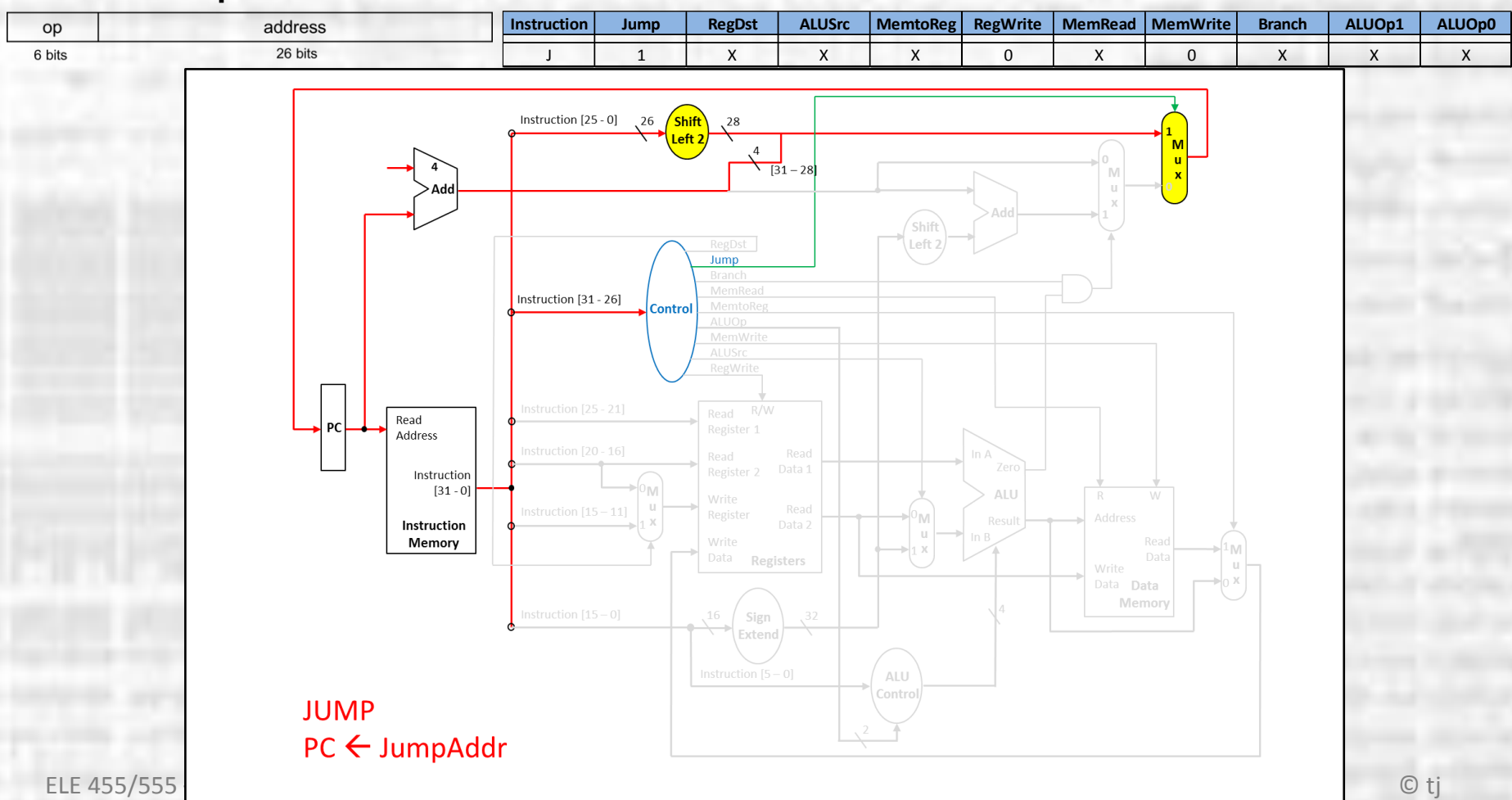

#### **Simple Data Path Issues**

- Performance Issues
	- Longest delay determines clock period
		- Critical path: load instruction
		- Instruction memory  $\rightarrow$  register file  $\rightarrow$  ALU  $\rightarrow$  data memory  $\rightarrow$  register file
	- Not feasible to vary period for different instructions
	- Violates design principle
		- Making the common case fast
	- We will improve performance by pipelining

After completion of the instruction "add \$s3,\$t3,\$s7" indicate the value of each data bus. Assume \$t3=0xDCBA, \$s7=0x4321, and the instruction was located at memory location 0x1220, use x for unknown

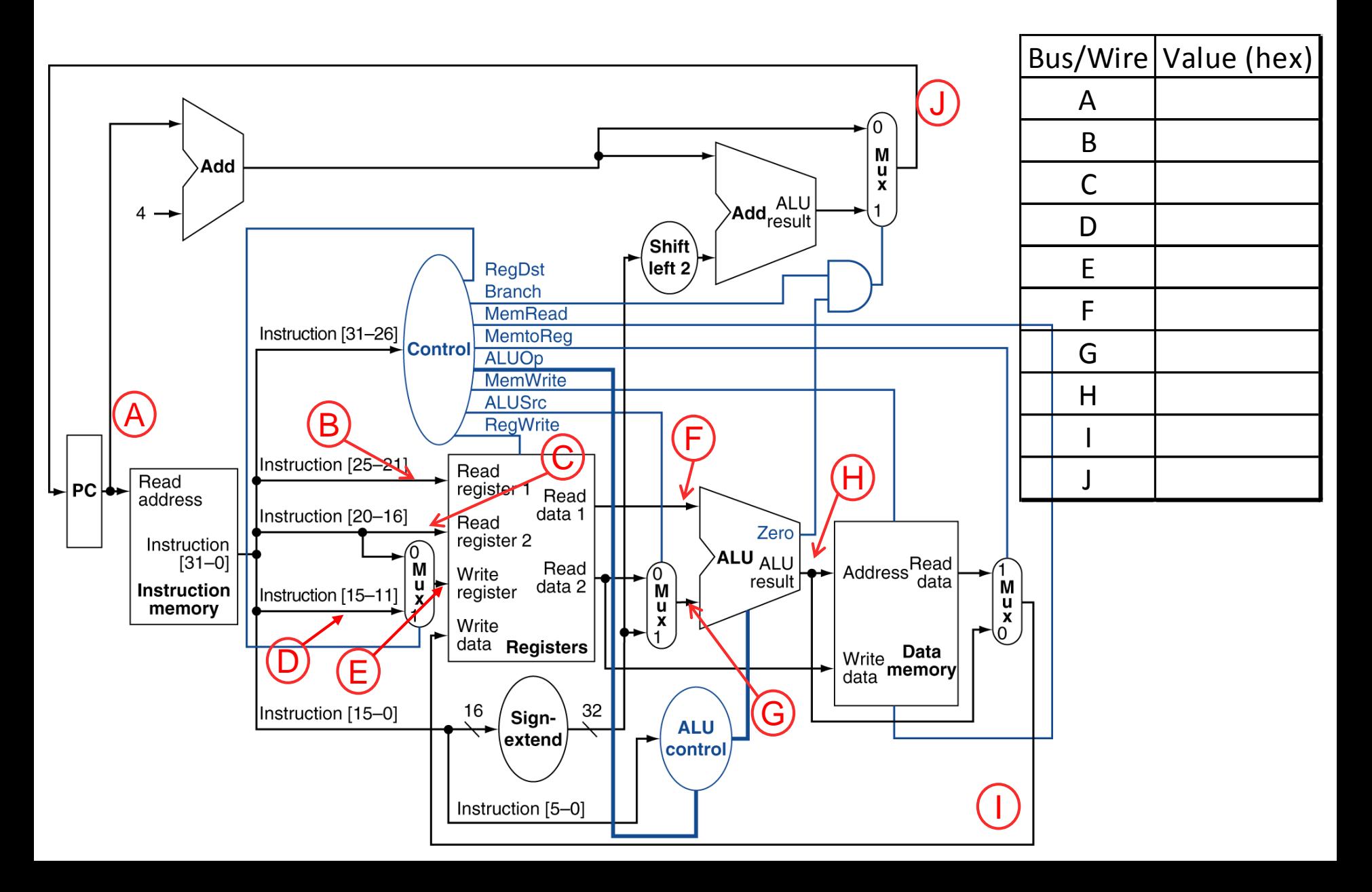

After completion of the instruction "add \$s3,\$t3,\$s7" indicate the value of each data bus. Assume \$t3=0xDCBA, \$s7=0x4321, and the instruction was located at memory location 0x1220, use x for unknown

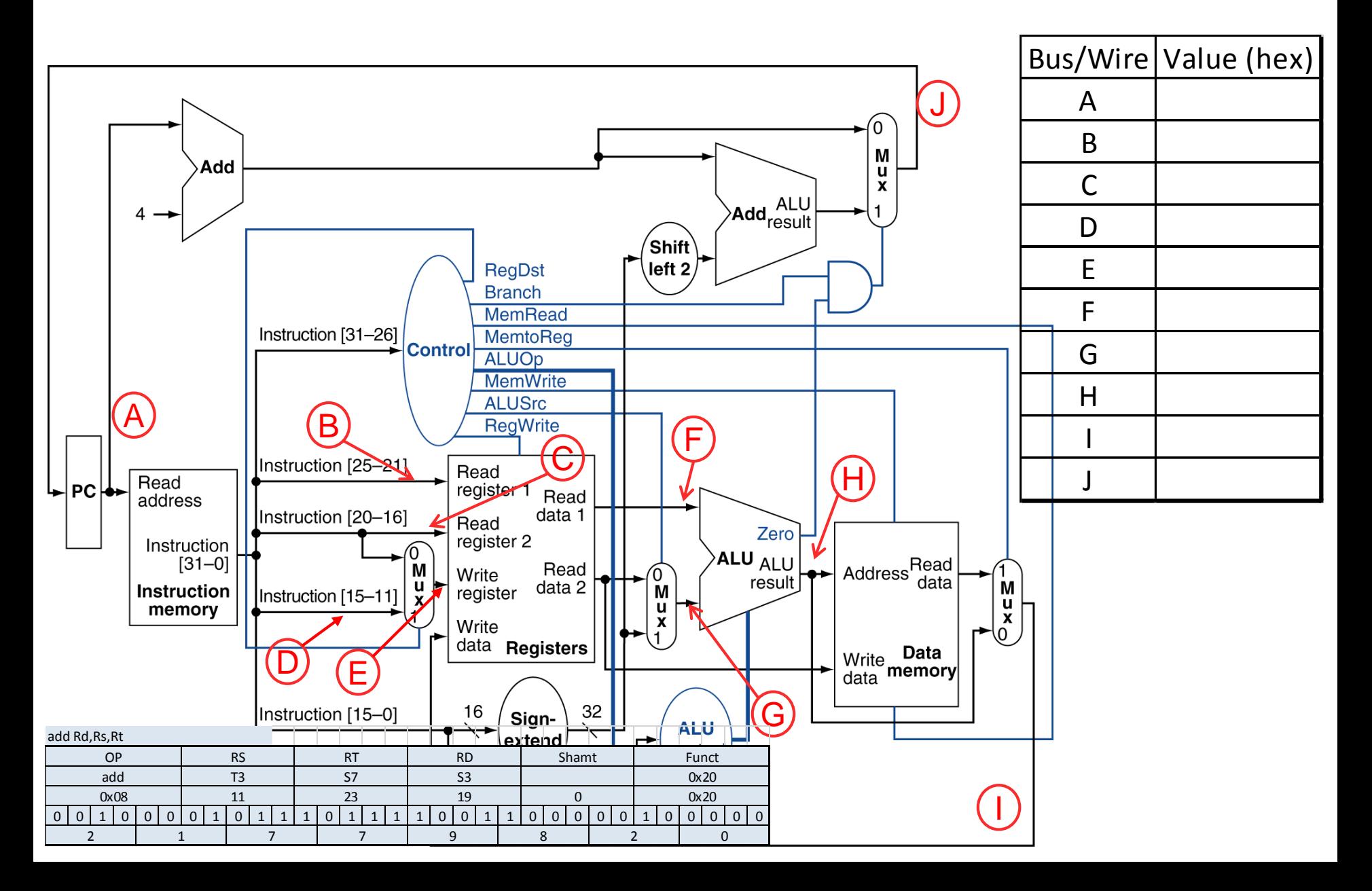

After completion of the instruction "add \$s3,\$t3,\$s7" indicate the value of each data bus. Assume \$t3=0xDCBA, \$s7=0x4321, and the instruction was located at memory location 0x1220, use x for unknown

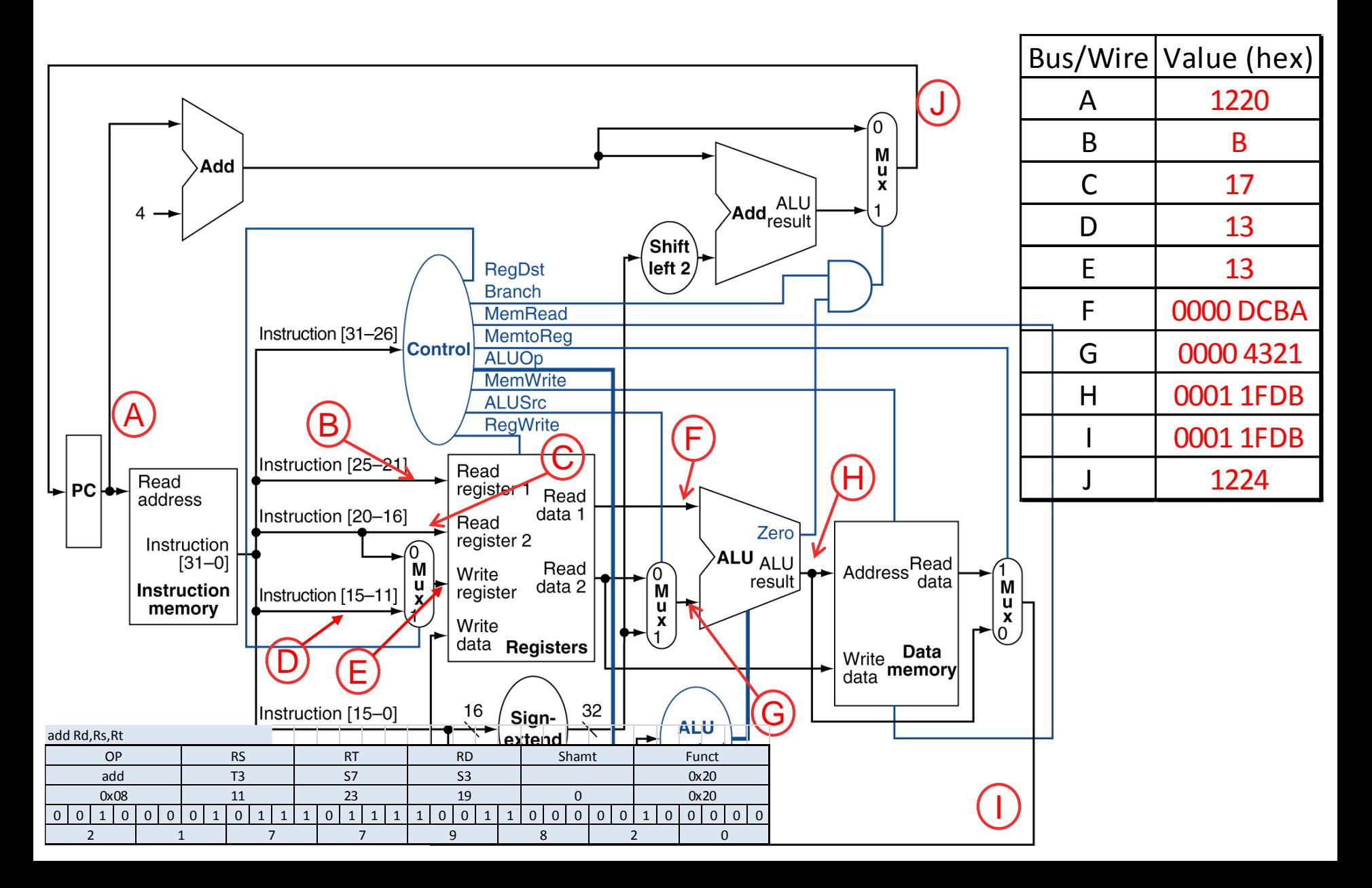